# **GRAFIC ASISTAT DE CALCULATOR (Specializarea INGINERIA MEDIULUI, Anul II, Semestrul I)**

# **Nr. credite transferabile: 5**

# **Statutul disciplinei: Obligatoriu**

# **Titular disciplină: Asist. univ. dr. arh. GRECU Codrina**

## **Obiectivele disciplinei (curs și aplicații):**

Disciplina Grafic asistat de calculator urm re te:

- *I* Însu irea no iunilor fundamentale necesare realiz rii reprezent rilor grafice asistate de calculator, sub interfa a AutoCAD.
- J S utilizeze corect programul AutoCAD i instrumentele sale de desen dar i conceptele teoretice de desen tehnic în realizarea unor aplicații de grafică computerizată;
- S dobândească abilitatea de a concepe și reprezenta în AutoCAD proiecte de detaliu a unor piese sau construcții din domeniul ingineriei mediului.

## **Conținutul disciplinei**

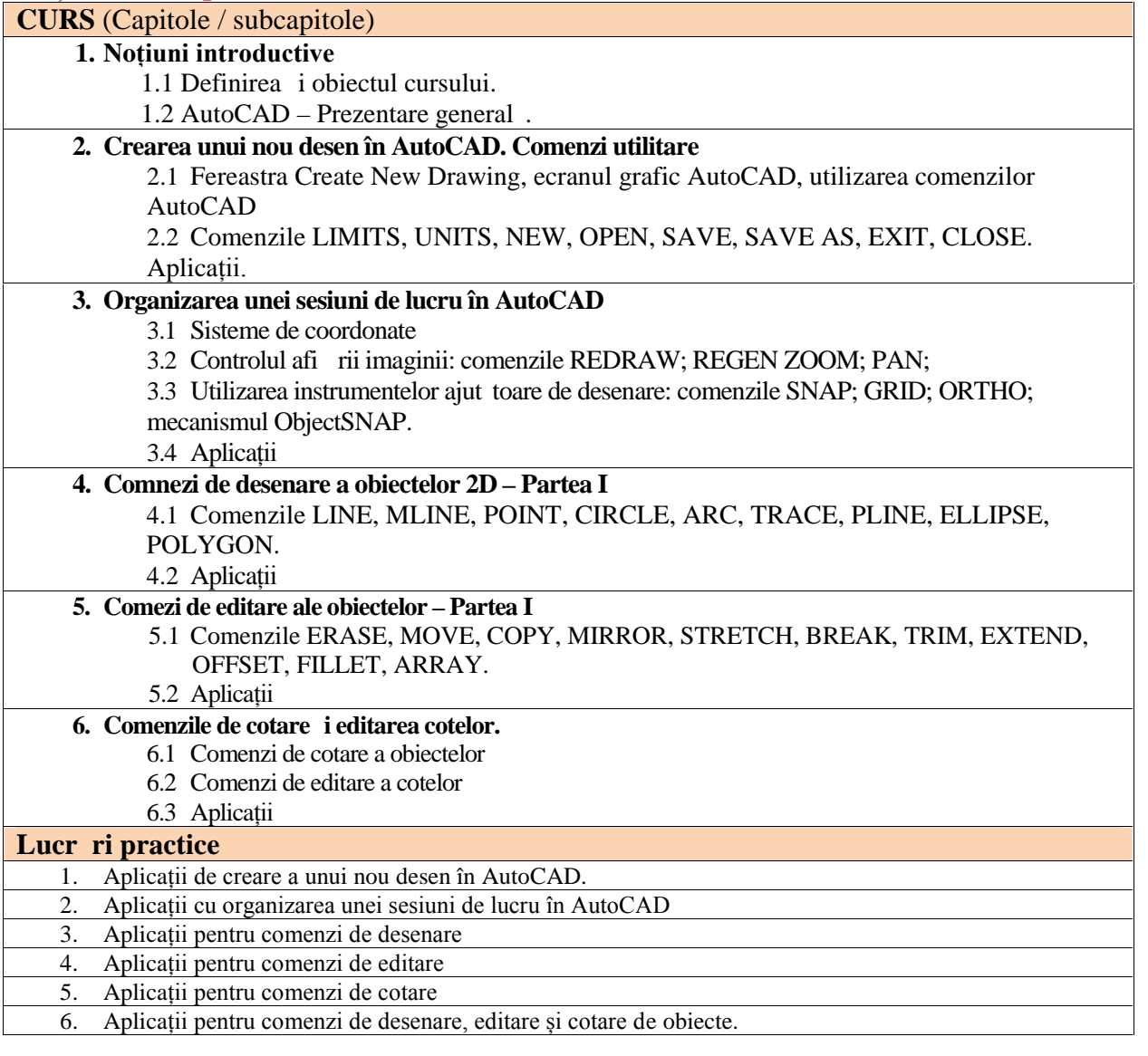

## **Bibliografie**

**1. Anghel A., Prun** L., 2005 - *Desen tehnic cu AutoCAD*, Ed. Tehnopress, Ia i;

**2. Brăduţ M., 2006 -** *AutoCAD-ul în trei timpi, ghidul proiectării profesionale - Ediţia a 2 a***,** Editura POLIROM, Ia i;

2. D nil D., Gaceu L., 2009 *- Grafica asistat de calculator: aplicații 2D*, Editura Universit ții Transilvania, Bra ov;

- **3. Harrington David, Burchard Bill; Pitzer, David Place, 2002** *AutoCAD 2002***, Editura Teora, Bucure ti;**
- **4. Marinescu Gh.** , 2002 *Aplicații AutoCAD în construcții*, Ed.CONTEGEDO, Bucure ți;
- **5. Nichita Gabriela Georgeta, 2006 -** *Bazele proiect rii asistate de calculator*, Îndrum tor de lucr ri, Oradea;
- **6. Nichita Gabriela Georgeta, 2009 -** *Bazele proiectării asistate de calculator***,** Note de curs, Oradea;
- **7. Opruţa Daniela, 2003 -** *Proiectarea asistată de calculator***,** Vol.1, Editura Dacia, Cluj-Napoca;

**8. Pop Mircea T., 2004 -** *Elemente de teorie și aplicații CAD***,** Editura Universității din Oradea;

**9. Simion I., 2008 -** *AutoCAD 2008 pentru ingineri*, Editura Teora, Bucure ti;

10. Simion I., 2010 *- AutoCAD 2010 pentru ingineri*, Editura Teora, Bucure ti.

11. **Slonovschi A., .a. , 2007** - *Infografic. Îndrumar de laborator*, Ed. PIM, Ia i;

*\*\*\** **– AutoCAD**

#### **Evaluare final**

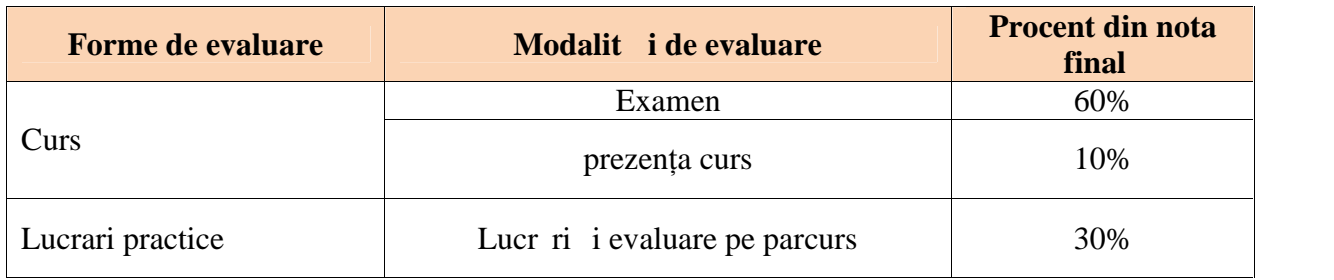

# **Persoana de contact**

GRECU CODRINA Facultatea de Horticultur - USAMV Ia i Aleea Mihail Sadoveanu nr. 3, Ia i, 700490, România telefon: 0232407520 birou USAMV, fax: 0040 232 407506 E-mail: codrina\_grecu@uaiasi.rov

# **GRAFIC ASISTAT DE CALCULATOR (Specializarea INGINERIA MEDIULUI, Anul II, Semestrul II)**

## **Nr. credite transferabile: 5**

# **Statutul disciplinei: Obligatoriu**

# **Titular disciplină: Asist. univ. dr. arh. GRECU Codrina**

## **Obiectivele disciplinei (curs și aplicații):**

Disciplina Grafic asistat de calculator urm re te:

- *I* Însu irea no iunilor fundamentale necesare realiz rii reprezent rilor grafice asistate de calculator, sub interfa a AutoCAD.
- J S utilizeze corect programul AutoCAD i instrumentele sale de desen dar i conceptele teoretice de desen tehnic în realizarea unor aplicații de grafică computerizată;
- S dobândească abilitatea de a concepe și reprezenta în AutoCAD proiecte de detaliu a unor piese sau construcții din domeniul ingineriei mediului.

## **Conținutul disciplinei**

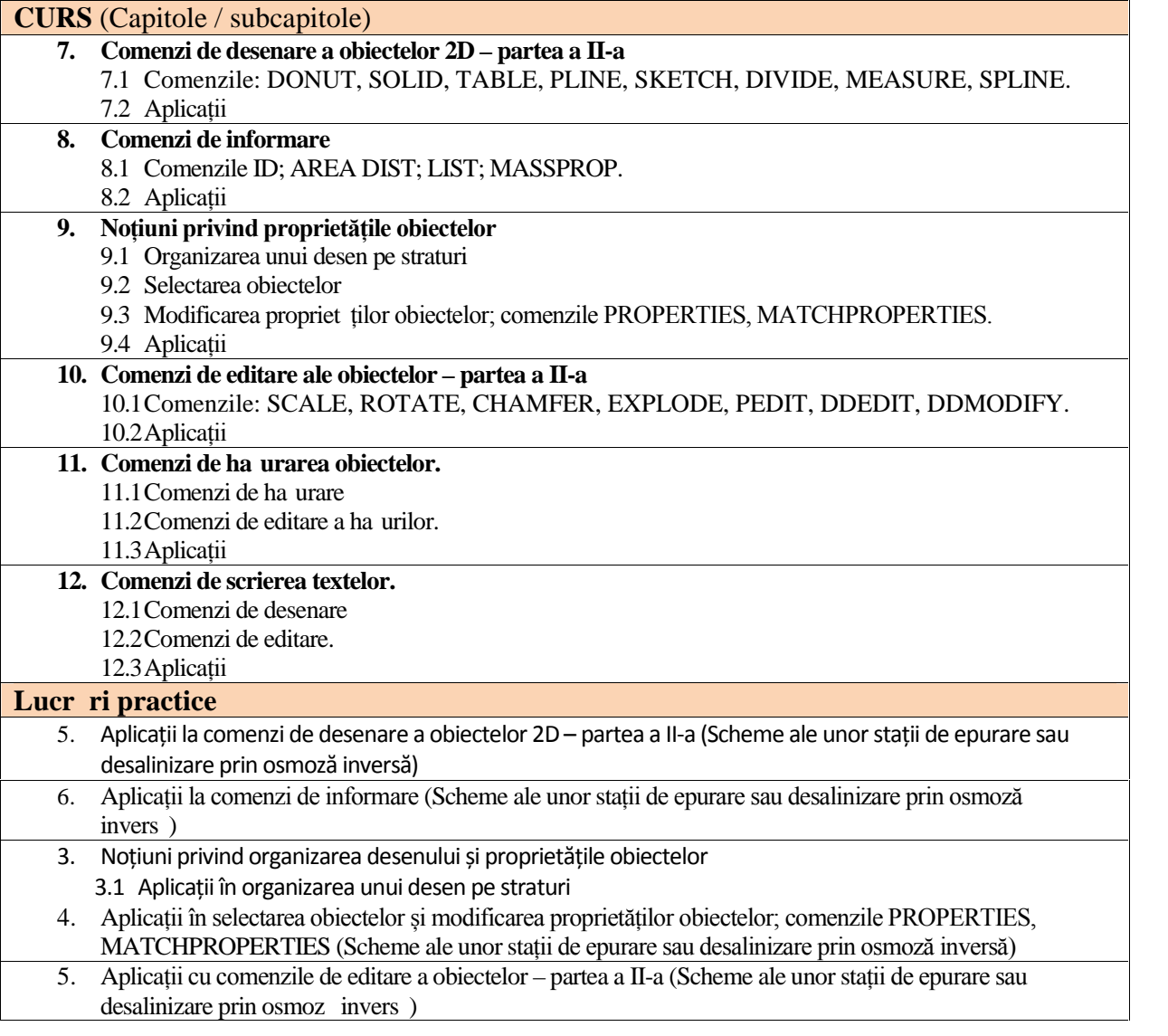

- 6. Aplicații cu comenzile de ha urare a obiectelor (Scheme ale unor stații de epurare sau desalinizare prin osmoz invers)
- 7. Aplicații cu comenzile de scriere a textelor (Scheme ale unor stații de epurare sau desalinizare prin osmoz invers)

### **Bibliografie**

**1. Anghel A., Prun** L., 2005 - *Desen tehnic cu AutoCAD*, Ed. Tehnopress, Ia i;

**2. Brăduţ M., 2006 -** *AutoCAD-ul în trei timpi, ghidul proiectării profesionale - Ediţia a 2 a***,** Editura POLIROM, Ia i;

2. D nil D., Gaceu L., 2009 *- Grafica asistat de calculator: aplicații 2D*, Editura Universit ții Transilvania, Bra ov;

**3. Harrington David, Burchard Bill; Pitzer, David Place, 2002 -** *AutoCAD 2002***,** Editura Teora, București;

**4. Marinescu Gh. , 2002** - *Aplicații AutoCAD în construcții*, Ed.CONTEGEDO, Bucure ți;

**5. Nichita Gabriela Georgeta, 2006 -** *Bazele proiect rii asistate de calculator*, Îndrum tor de lucr ri, Oradea;

**6. Nichita Gabriela Georgeta, 2009 -** *Bazele proiectării asistate de calculator***,** Note de curs, Oradea;

**7. Opruţa Daniela, 2003 -** *Proiectarea asistată de calculator***,** Vol.1, Editura Dacia, Cluj-Napoca;

**8. Pop Mircea T., 2004 -** *Elemente de teorie și aplicații CAD***,** Editura Universității din Oradea;

**9. Simion I., 2008 -** *AutoCAD 2008 pentru ingineri*, Editura Teora, Bucure ti;

10. Simion I., 2010 *- AutoCAD 2010 pentru ingineri*, Editura Teora, Bucure ti.

**11. Slonovschi A., .a. , 2007** - *Infografic. Îndrumar de laborator*, Ed. PIM, Ia i;

#### *\*\*\** **– AutoCAD Evaluare final**

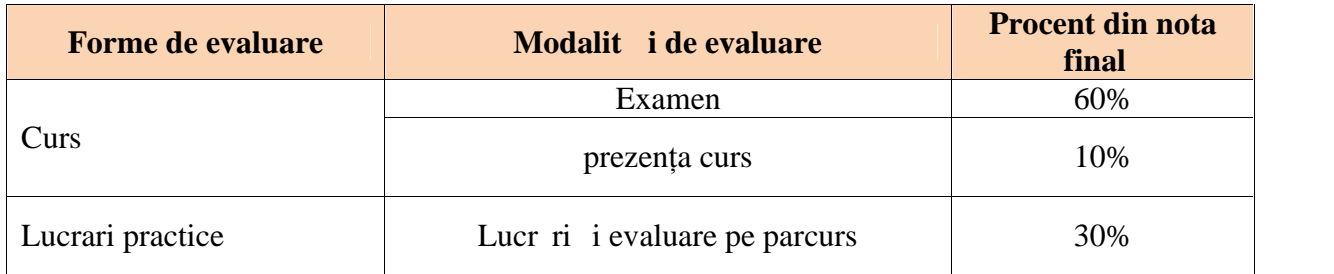

### **Persoana de contact**

GRECU CODRINA Facultatea de Horticultur - USAMV Ia i Aleea Mihail Sadoveanu nr. 3, Ia i, 700490, România telefon: 0232407520 birou USAMV, fax: 0040 232 407506 E-mail: codrina\_grecu@uaiasi.ro